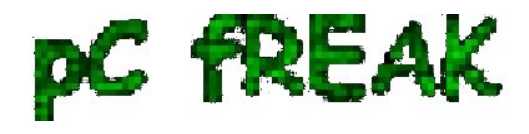

## **How to Turn Off, Suppress PHP Notices and Warnings - PHP error handling levels via php.ini and PHP source code**

**Author :** admin

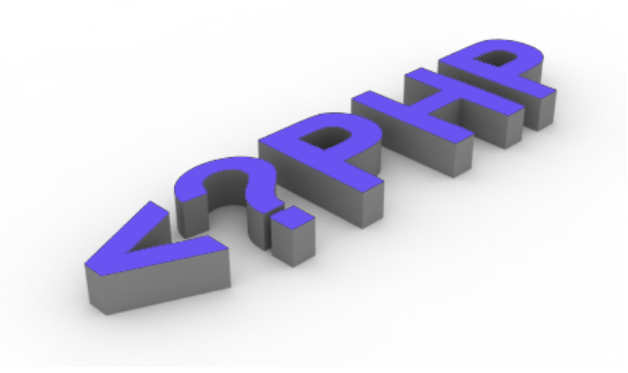

PHP Notices are common to occur **after PHP version upgrades** or where an *obsolete PHP code is moved from Old version PHP to new version*. This is common *error in web software using Frameworks which have been abandoned by developers*.

 Having PHP Notices to appear on a webpage is pretty ugly and give a lot of information which might be used by malicious crackers to try to break your site thus it is always a good idea to **disable PHP Notices**. There are plenty of ways to *disable PHP Notices*

 The easiest way to disable it is globally in all Webserver PHP library via **php.ini** (**/etc/php.ini**) open it and make sure display errors is disabled:

**display\_errors = 0**

or

## **display\_errors = Off**

 Note that that some claim in *PHP 5.3 setting display\_errors to Off will not work as expected*. Anyways [to make sure where your loaded PHP Version](http://www.pc-freak.net/blog/solve-eaccelerator-requires-zend-engine-api-version-220060519-zend-engine-api-version-220090626-installed-newer-contact-eaccelerator-httpeacceleratornet-version-eaccelerator-freebsd/) *[display\\_errors](http://www.pc-freak.net/blog/solve-eaccelerator-requires-zend-engine-api-version-220060519-zend-engine-api-version-220090626-installed-newer-contact-eaccelerator-httpeacceleratornet-version-eaccelerator-freebsd/)* [is](http://www.pc-freak.net/blog/solve-eaccelerator-requires-zend-engine-api-version-220060519-zend-engine-api-version-220090626-installed-newer-contact-eaccelerator-httpeacceleratornet-version-eaccelerator-freebsd/) **[ON](http://www.pc-freak.net/blog/solve-eaccelerator-requires-zend-engine-api-version-220060519-zend-engine-api-version-220090626-installed-newer-contact-eaccelerator-httpeacceleratornet-version-eaccelerator-freebsd/)** [or](http://www.pc-freak.net/blog/solve-eaccelerator-requires-zend-engine-api-version-220060519-zend-engine-api-version-220090626-installed-newer-contact-eaccelerator-httpeacceleratornet-version-eaccelerator-freebsd/) **[OFF](http://www.pc-freak.net/blog/solve-eaccelerator-requires-zend-engine-api-version-220060519-zend-engine-api-version-220090626-installed-newer-contact-eaccelerator-httpeacceleratornet-version-eaccelerator-freebsd/)** [use phpinfo\(\);](http://www.pc-freak.net/blog/solve-eaccelerator-requires-zend-engine-api-version-220060519-zend-engine-api-version-220090626-installed-newer-contact-eaccelerator-httpeacceleratornet-version-eaccelerator-freebsd/)

 It is also possible to *disable PHP Notices and error reporting straight from PHP code* you need code like:

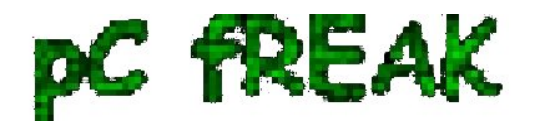

or through code:

**ini\_set('display\_errors',0);**

**PHP** has different levels of error reporting, here is complete list of possible error handling variables:

 The level of logging could be tuned on Debian Linux via **/etc/php5/apache2/php.ini** or if necessary *to set PHP log level in PHP CLI through* **/etc/php5/cli/php.ini** with:

**error\_reporting = E\_ALL & ~E\_NOTICE**

 If you need to remove to **remove exact warning or notices from PHP** without changing the way PHPLib behaves is to set **@** infront of variable or *function that is causing NOTICES or WARNING*: For example:

```
 @yourFunctionHere();
@var = ...;
```
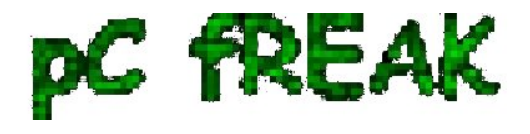

**Walking in Light with Christ - Faith, Computing, Diary** Articles & tips and tricks on GNU/Linux, FreeBSD, Windows, mobile phone articles, religious related texts http://www.pc-freak.net/blog

Its also possible **to Disable PHP Notices and Warnings using .htaccess file** (useful in shared hosting where you *don't have access to global php.ini*), here is **how**:

 # PHP error handling for development servers php\_flag display\_startup\_errors off php\_flag display\_errors off php\_flag html\_errors off php\_flag log\_errors on php\_flag ignore\_repeated\_errors off php\_flag ignore\_repeated\_source off php\_flag report\_memleaks on php\_flag track\_errors on php\_value docref\_root 0 php\_value docref\_ext 0 php\_value error\_log /home/path/public\_html/domain/php\_errors.log php\_value error\_reporting -1 php\_value log\_errors\_max\_len 0

 This way *though PHP Notices and Warnings will be suppressed* errors will get logged into **php\_error.log**